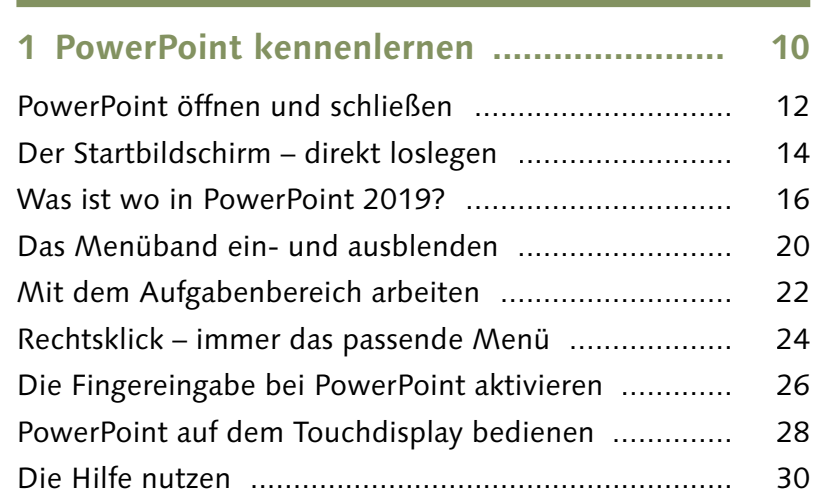

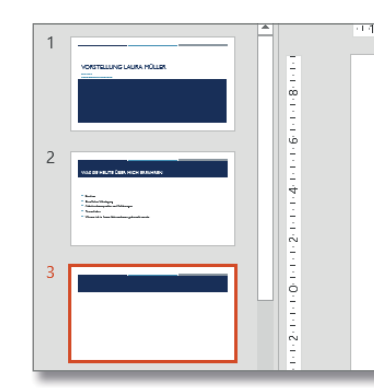

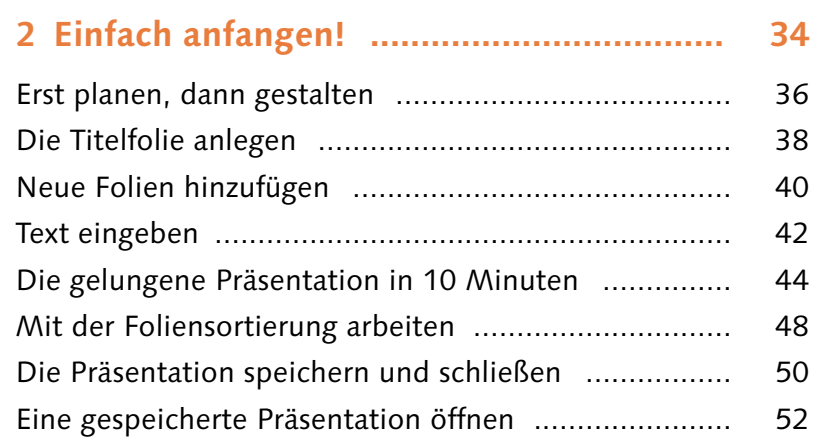

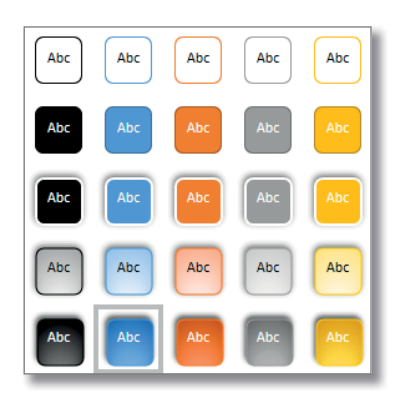

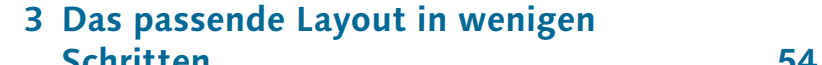

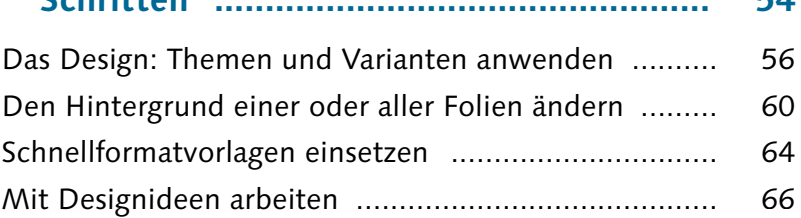

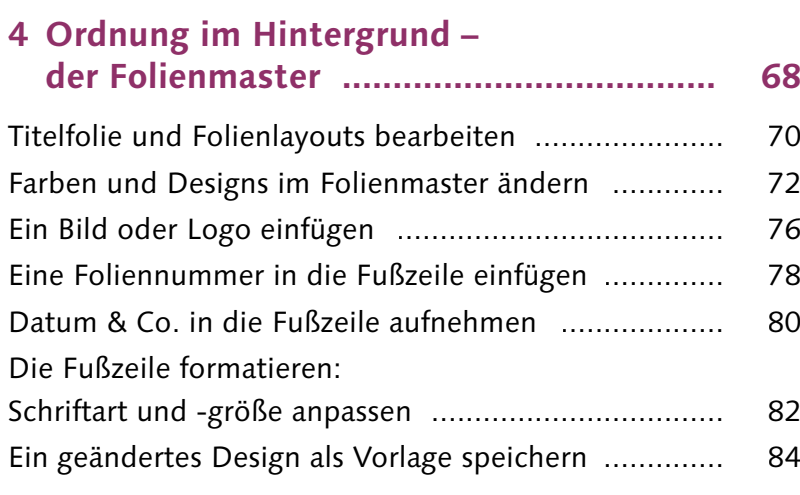

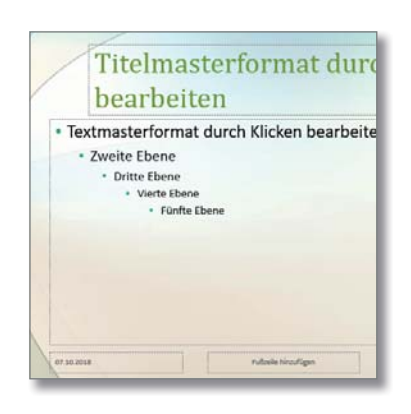

**Inhalt**

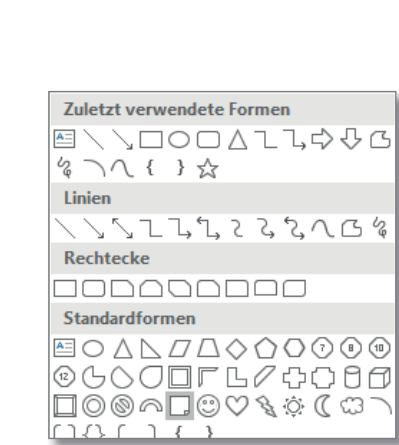

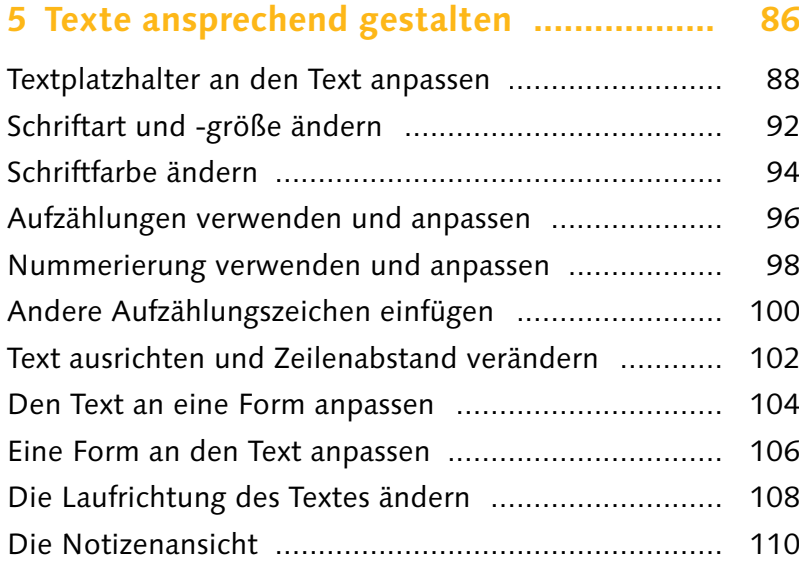

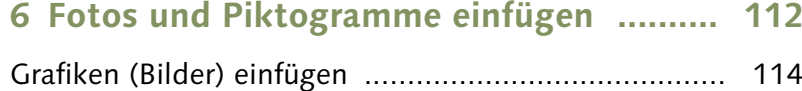

Schnelleinstellungen im Aufgabenbereich vornehmen ... 118

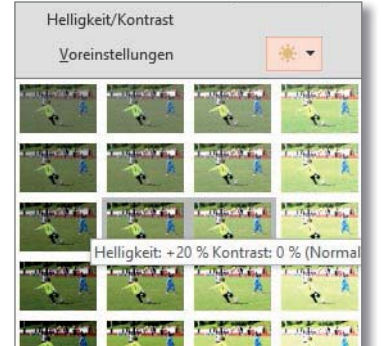

4

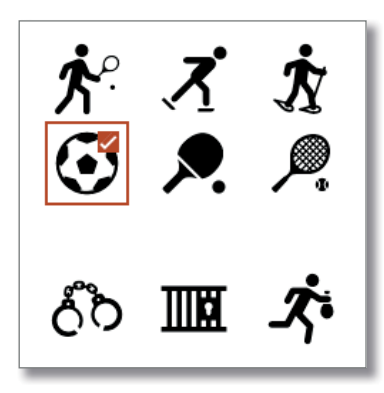

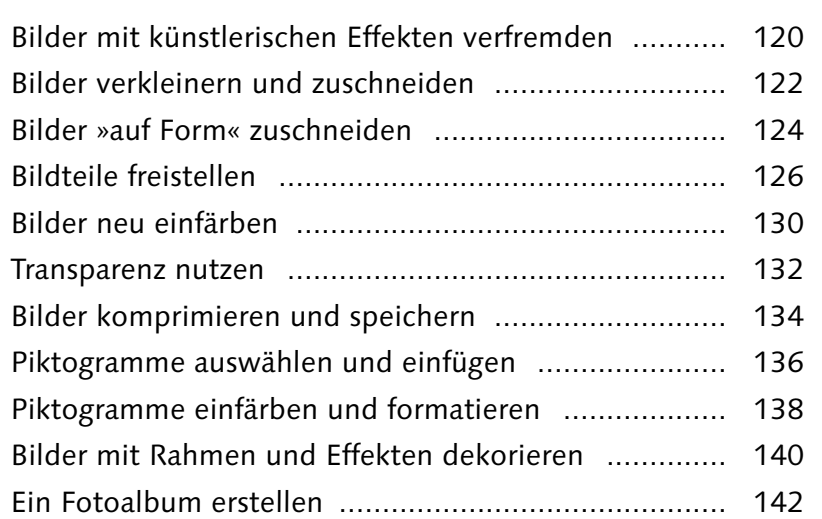

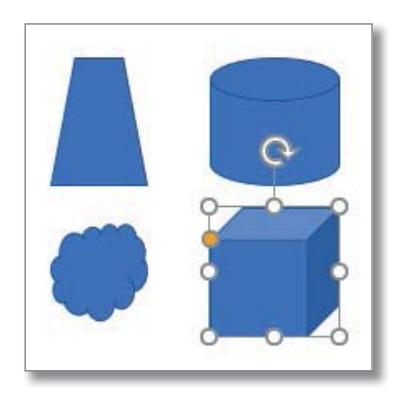

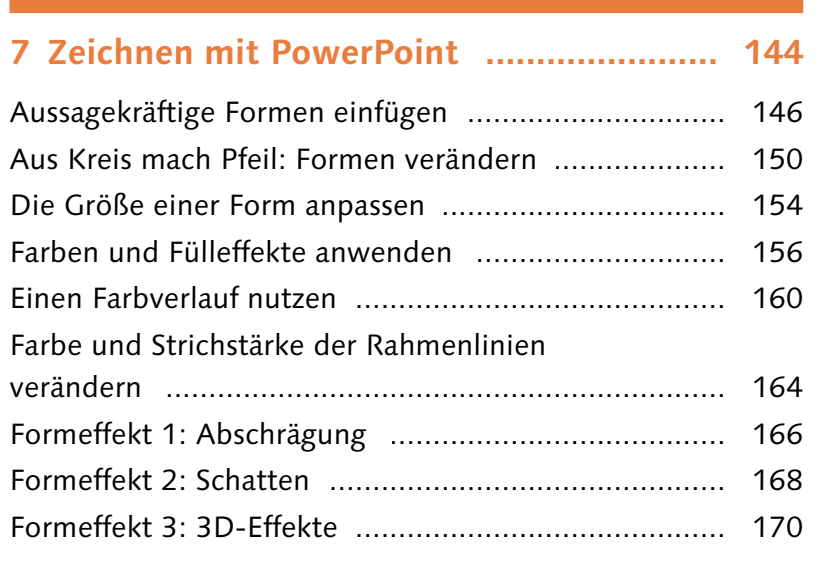

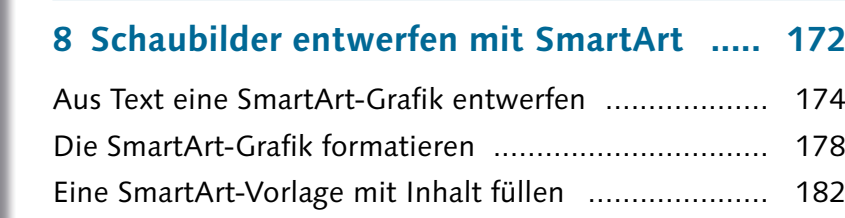

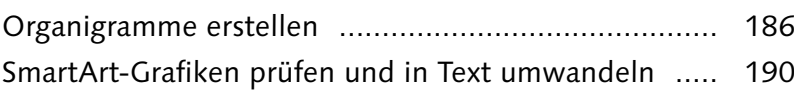

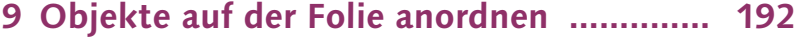

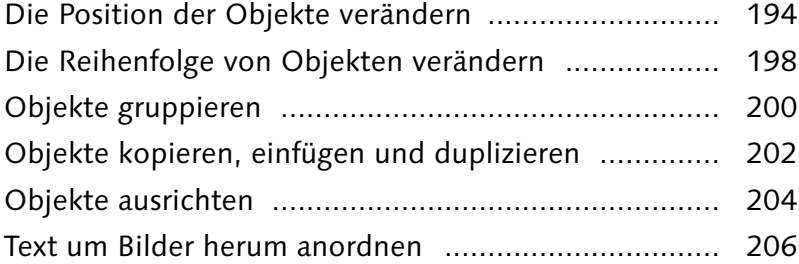

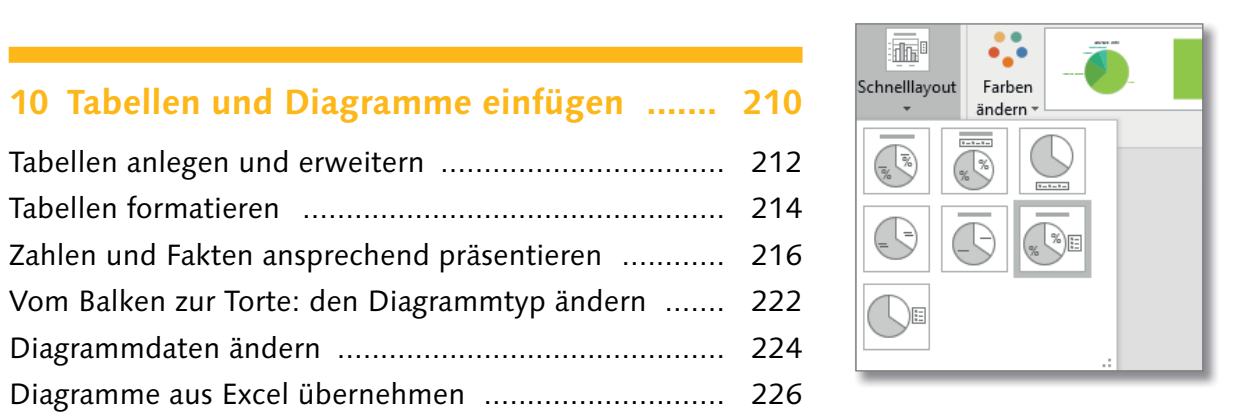

```
10 Tabellen und Diagramme einfügen ....... 210
Tabellen anlegen und erweitern ................................. 212
Tabellen formatieren ................................................. 214
Zahlen und Fakten ansprechend präsentieren ............ 216
Vom Balken zur Torte: den Diagrammtyp ändern ....... 222
```
**11 Audio- und Videodateien einbinden ..... 228**

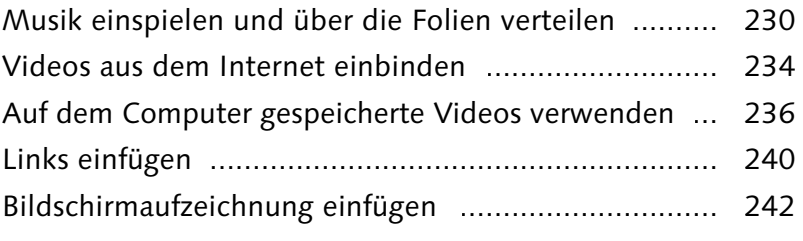

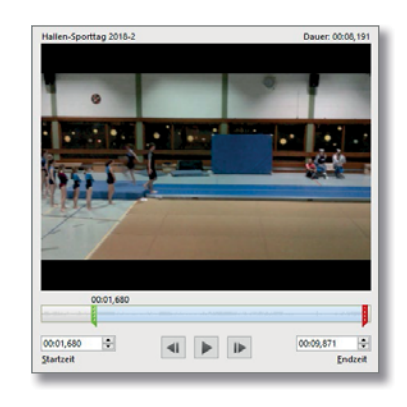

Farhen

<u>ra ma</u>

A.

A. A.

Primärdesignfarber  $\Xi$ Bunt  $\frac{\sqrt{2}}{2}$ Akzent 1

## **Inhalt**

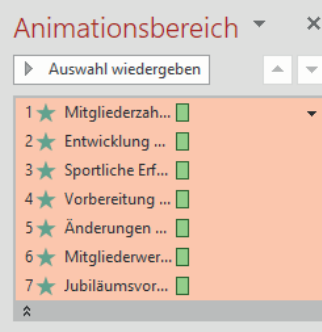

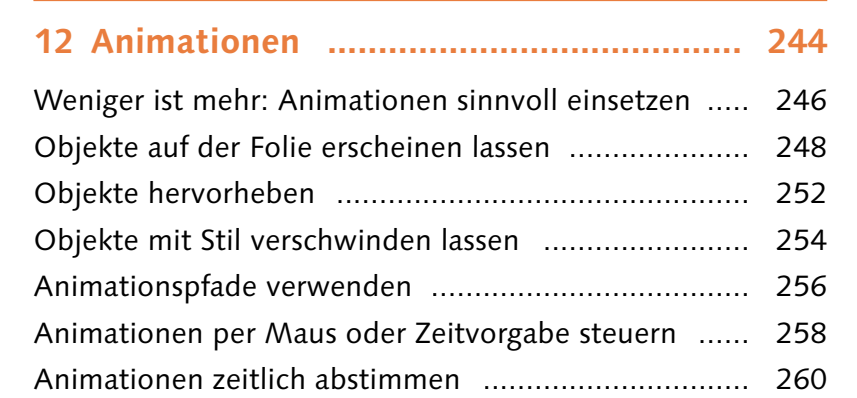

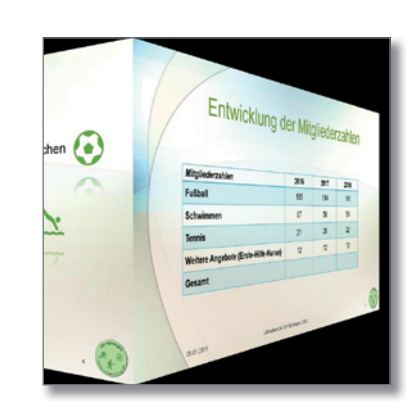

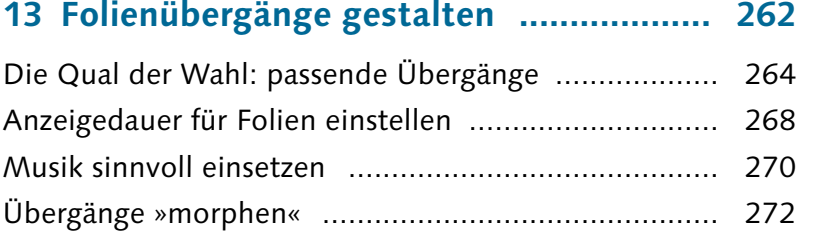

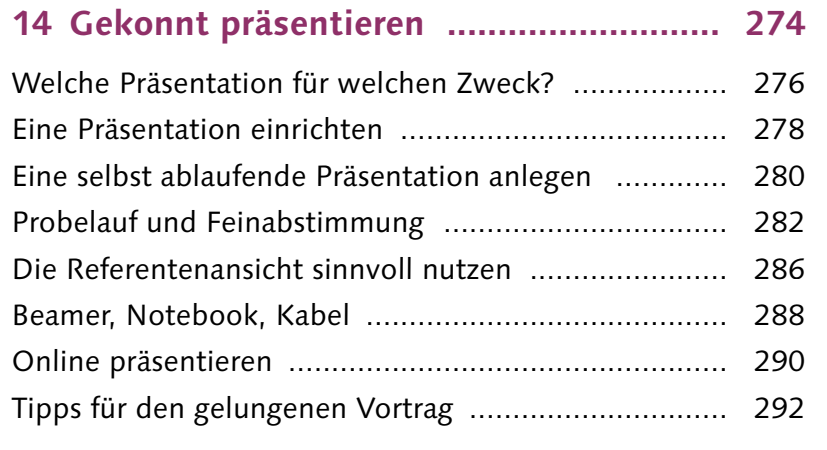

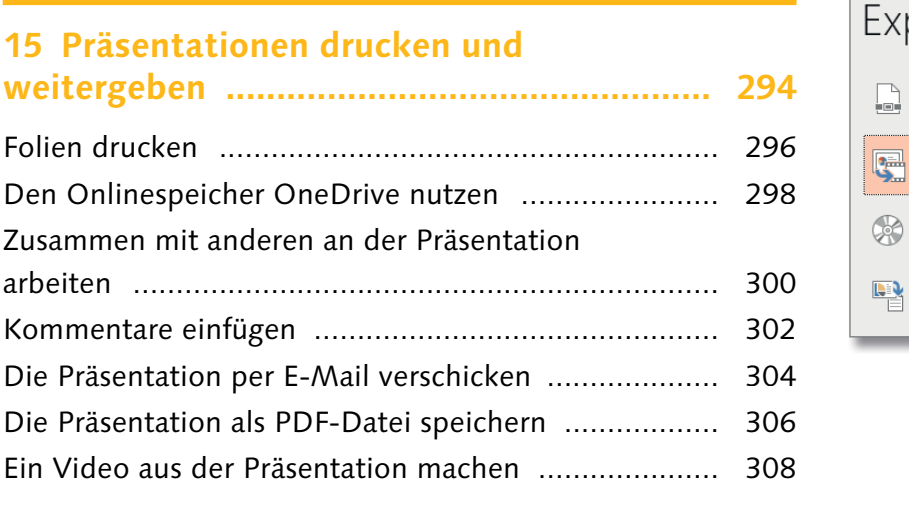

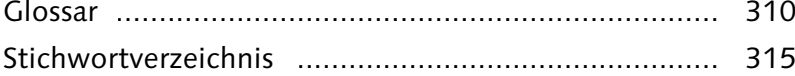

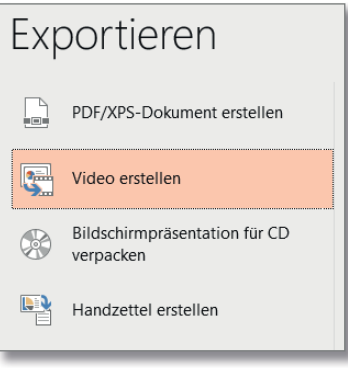

**PROJIZIEREN** 

 $\overline{\mathbf{M}}$  Nur PC-Bildschirm

 $\underline{\mathbb{Z}}$  Enveltern